## **BC Faculty Canvas Training Progression**

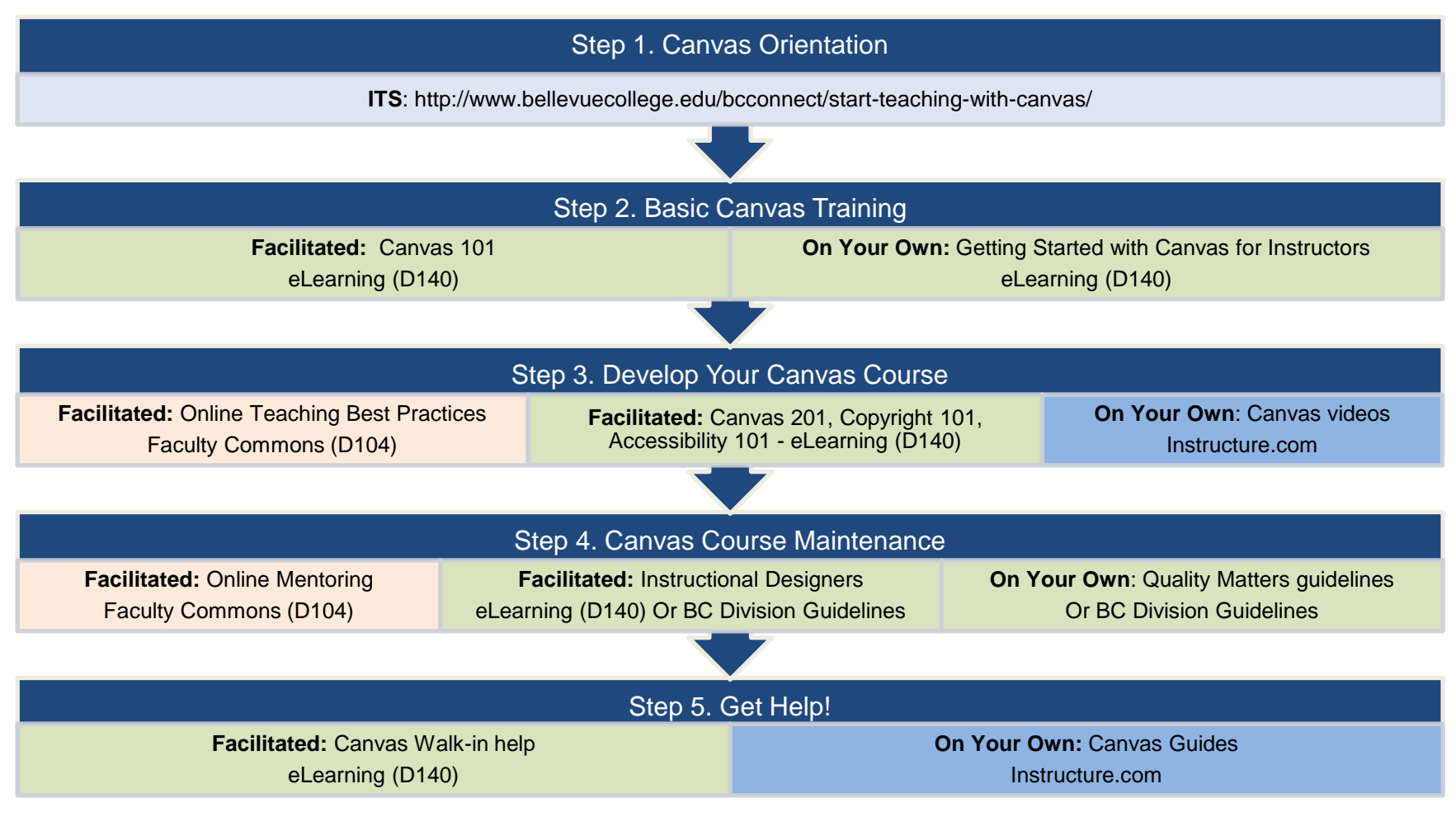

## **RESOURCES AND CONTACT INFORMATION**

## **ITS: Room A109 425.564.4357 bellevuecollege.teamdyna mix.com/TDClient/Home/**

## **Faculty Commons: D104 425.564.3344 bellevuecollege.edu /facultycommons/**

**eLearning: LMC D140 425.564.4210 bellevuecollege.edu /bcconnect/**

**Instructure.com: https://guides. instructure.com/**